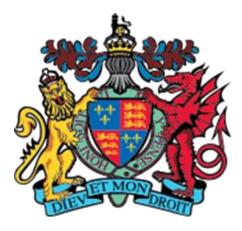

## KING EDWARD VI CAMP HILL SCHOOL FOR BOYS

# KS3 Supercurricular GERMAN

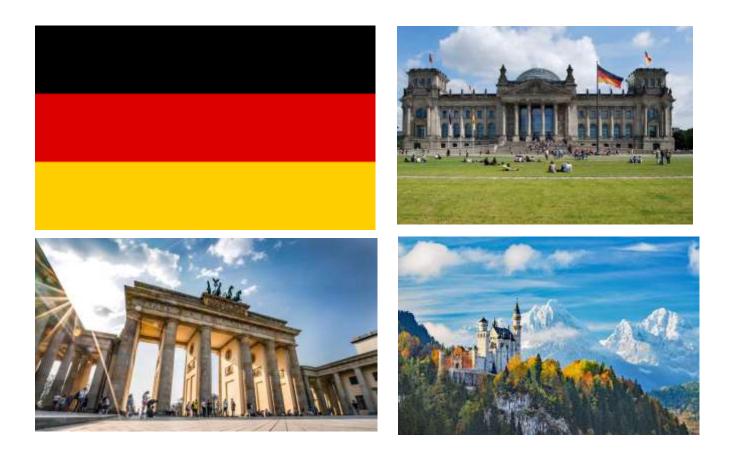

### <u>Websites</u>

https://gut.languageskills.co.uk

Account id: 3723

Password: gut

www.pons.de (good online dictionary)

www.dict.cc (good online dictionary)

#### French and German

<u>www.atantot.com</u>

username: chb

password: 4940

www.linguascope.com

username: CHB

password: CHB2021

www.languagesonline.org.uk

http://digitaldialects.com

http://spellmaster.com

https://www.youtube.com/c/easygerman

#### Practising your German

Enter your own vocabulary content to practise new vocabulary.

https://www.blooket.com https://quizlet.com/en-gb

#### <u>Podcasts</u>

notes of berlin (@notesofberlin) (instagram page whose owner creates funny pictures of Berlin, usually with German texts in it)

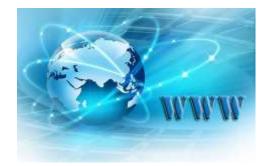

goetheinstitut (@goetheinstitut) is the official instagram page of the Goethe Institut

@germanwithfrauflamm is an account on instagram which is created for beginners of German

#### Reading (in library)

Goldene Kompass Harry Potter und der Stein der Weisen Artemis Fowl (German) Das Drachen Tor Pullman, Philip Rowling, J.K. Colfer, Eoin Nuyen, Jenny-Mai

#### <u>Tips</u>

- Try reading a book you are familiar with the English version next to you.
- Try watching a film/ programme you know well with German audio/subtitles.
- The MFL department subscribe to *Mary Glasgow Magazines*. They are written for learners of German. Ask Mrs Wells in room 9 to borrow one.
- The MFL department have a *Lesekiste* (box of things to read). Ask Mrs Wells in room 9 to borrow a text to read.

Viel Spaß

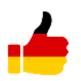

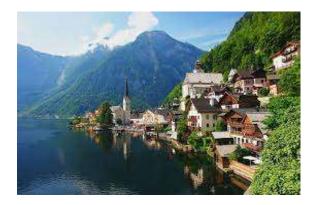

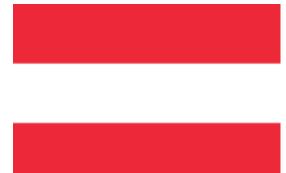